## **УТВЕРЖДАЮ**

Директор МБУДО «Спортивная школа»

Reevicevic M.H. Haйпак

Приложение 1

 $\frac{1}{\frac{1}{2} \cdot \frac{1}{2} \cdot \frac{1}{2} \cdot \frac{1}{2}}$  MEYAR **HOURGES** or 31.08.2022 r. No 121

## работы по противодействию терроризму и экстремизму

ПЛАН

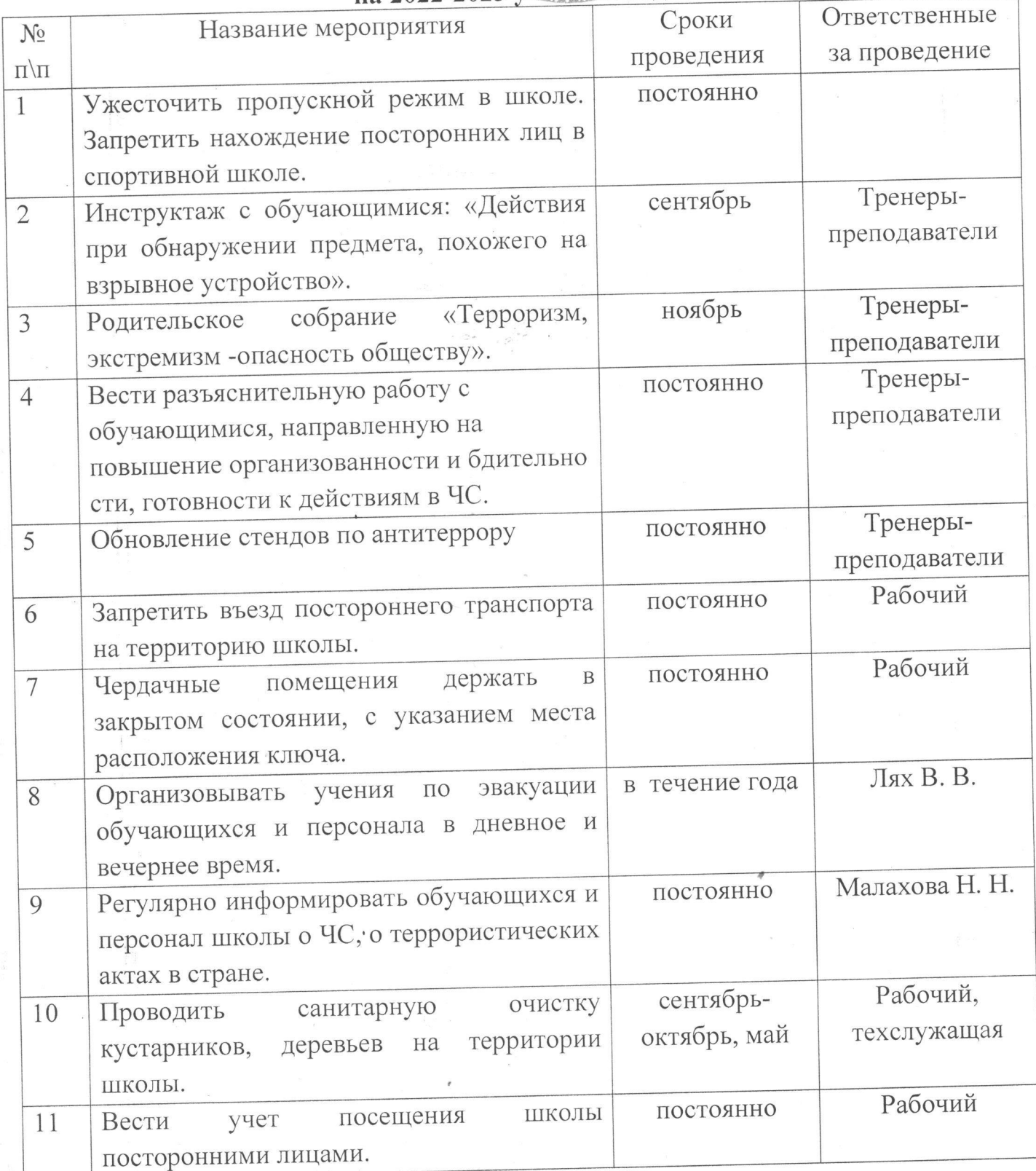

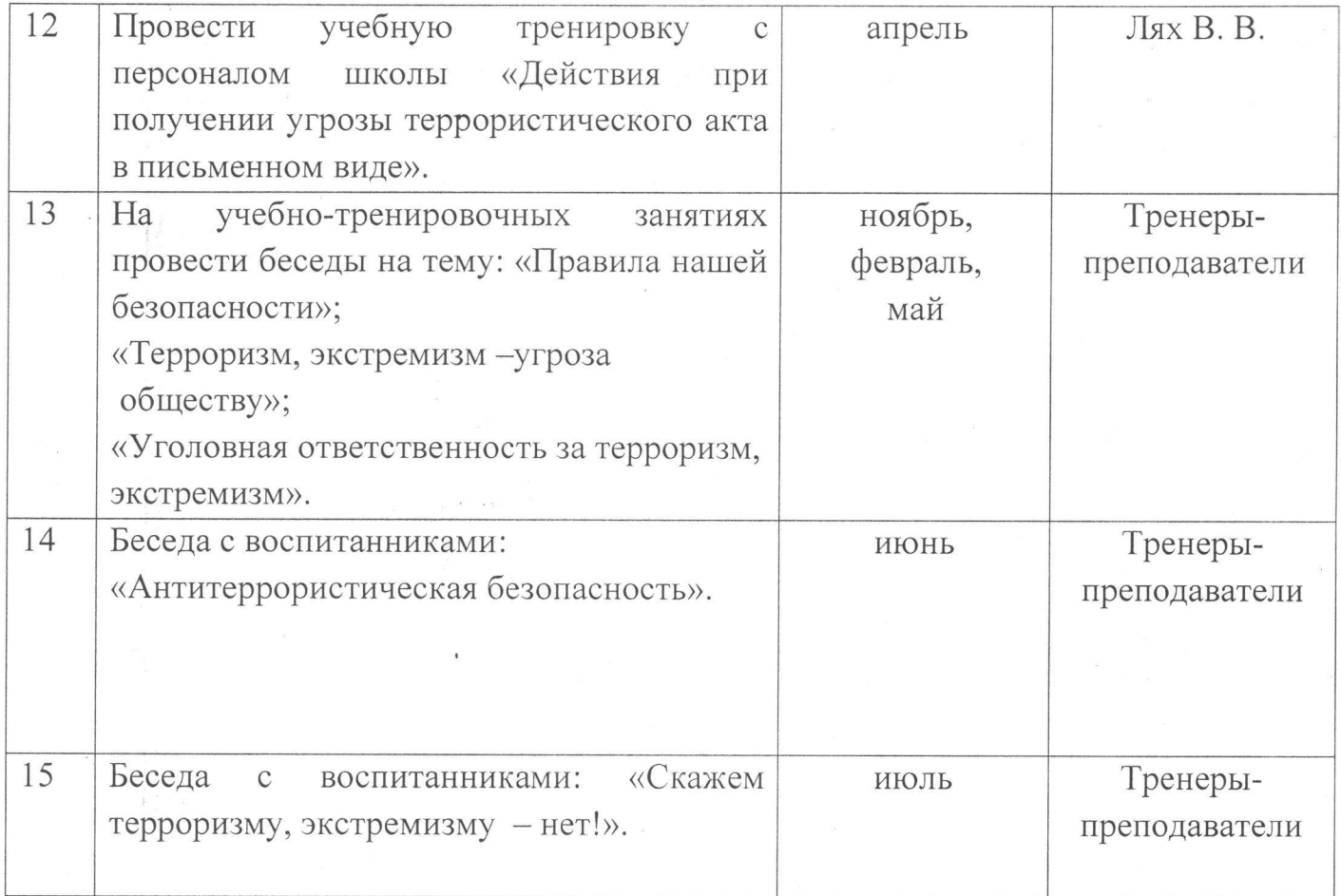

 $\sim$ 

 $\mathbf{y} = \mathbf{y}$ 

 $\sim 10$ 

ï

 $\sim -1$